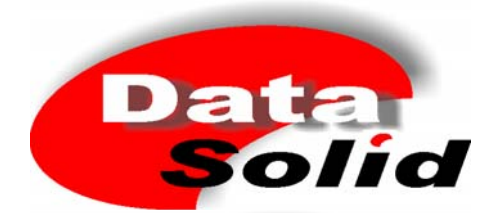

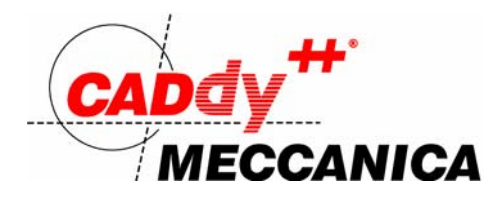

## **Applicazioni Speciali**

## CADdy<sup>++</sup> Sviluppo Lamiere

*Nell'industria della lavorazione a freddo della lamiera la quantità e la complessità dei particolari realizzati per piegatura è in costante crescita. Gli oggetti da realizzare: scatole, strutture di contenimento, ripari, ecc. necessitano di piegature in tutte le direzioni.* 

Con *CADdy++ Sviluppo Lamiere* il modello tridimensionale dell'oggetto viene elaborato e correttamente tradotto nel suo sviluppo piano.

Lo sviluppo non è solo un'elaborazione geometrica del modello ma tiene conto anche delle caratteristiche del materiale con il quale deve essere costruito. Ciò avviene sia in relazione ai controlli effettuati sui limiti del materiale impiegato, sia nel calcolo dello sviluppo.

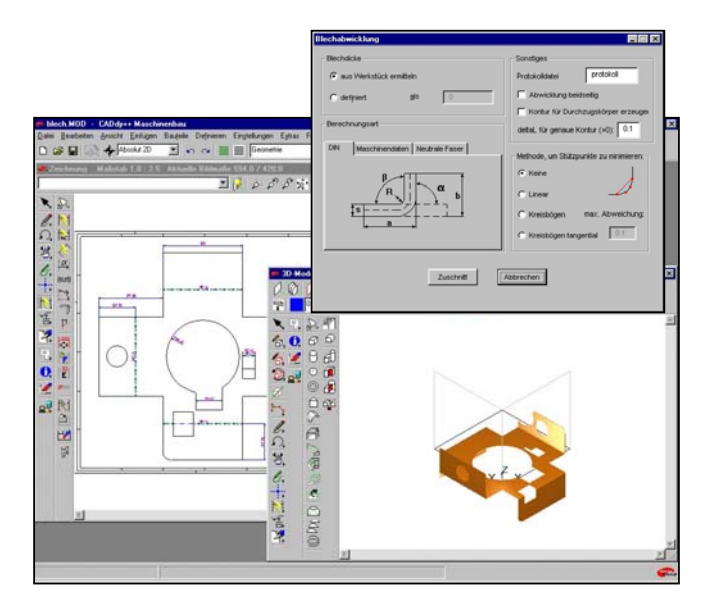

Creare lo sviluppo è un'operazione semplicissima: è sufficiente avviare la procedura, identificare una superficie di riferimento sulla parte e lo sviluppo è immediatamente disponibile per il suo posizionamento grafico nella tavola di disegno.

Con *CADdy++ Sviluppo Lamiere* tutti i noiosi calcoli manuali dello sviluppo sono superati. In questo modo è possibile ottimizzare l'utilizzo della lamiera con conseguente riduzione dei costi ed aumento di produttività. I profili elaborati possono essere direttamente esportati verso macchine a controllo per il taglio e la piegatura. Ciò significa mantenere intatta la coerenza dei dati: dal progetto al prodotto.

Il prodotto in breve:

- Creazione automatica dello sviluppo 2D a partire dal modello 3D del componente
- Controlli sui dati di produzione quali il materiale, lo spessore e l'angolo di piega
- Calcoli eseguiti secondo norma DIN 6935, secondo dati macchina o secondo valori empirici inseribili dall'utente
- Uscita in formato DXF per il collegamento al controllo numerico
- Ottimizzazione del processo produttivo

**DataSolid GmbH ITACAD Srl** Nobelstraße 3 – 5 Via Valgioie 19 D-41189 Mönchengladbach I-10146 Torino Tel.: +49 (0) 21 66 - 95 57 12 Tel +39 011 729426  $E$ -Mail <u>info@datasolid.de</u> E-Mail <u>info@</u><br>www.datasolid.de example: the example of the example of the example of the example of the example of the example of the example of the example of the example of the example of t www.datasolid.de